# Raw Pointers

EECS 211 Winter 2017

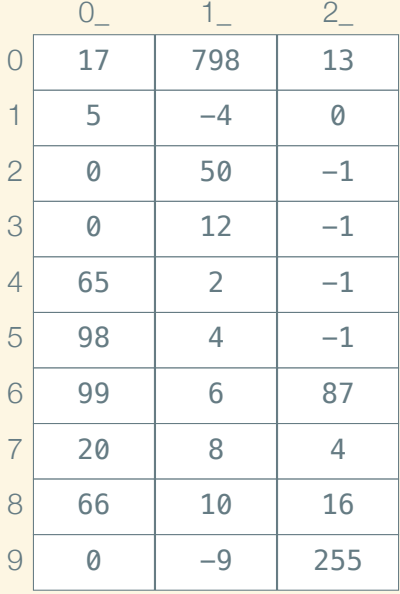

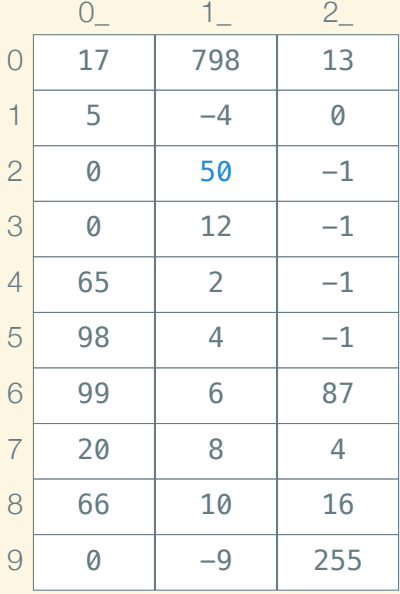

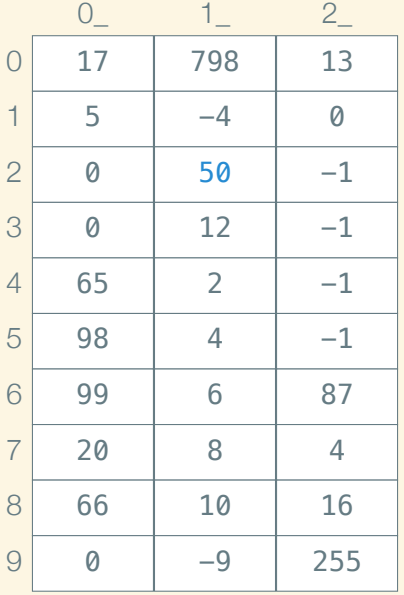

$$
int x = 50;
$$

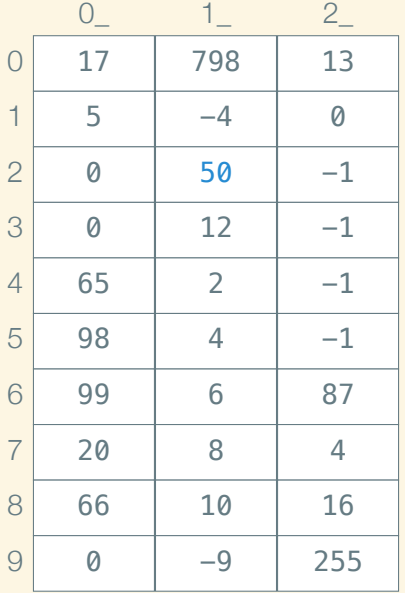

int  $x = 50$ ; *// int x @ 12*

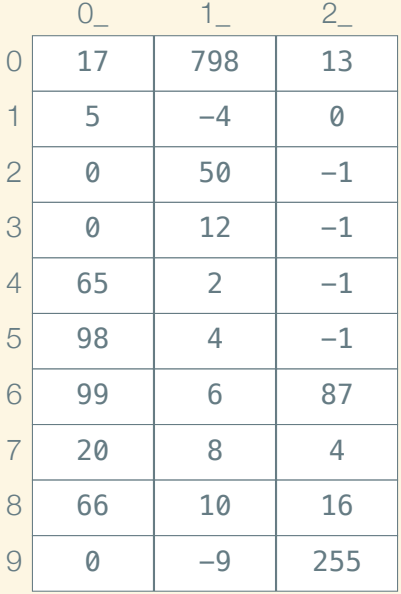

$$
int x = 50;
$$
  
// int x @ 12

$$
int^* px = &x
$$

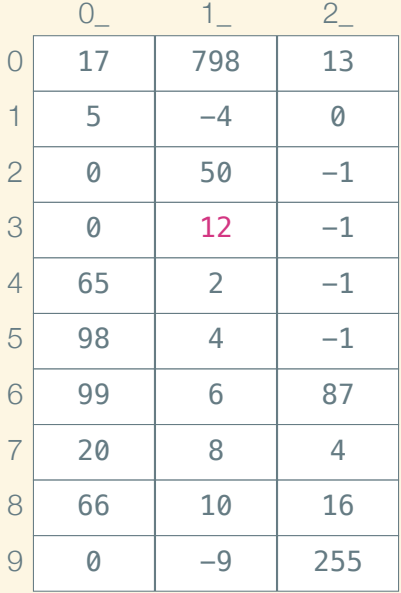

int  $x = 50$ ; *// int x @ 12*

int\*  $px = \&x$ *// int\* px @ 13*

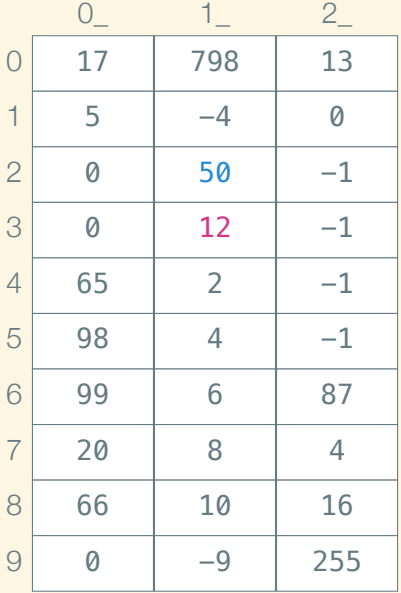

int  $x = 50$ ; *// int x @ 12*

int\*  $px = \&x$ *// int\* px @ 13*

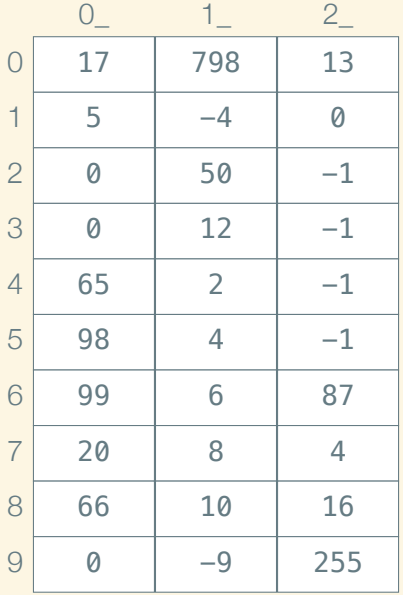

int  $x = 50$ ; *// int x @ 12*

 $int^* px = &x$ *// int\* px @ 13*

 $int a$ [] = { 2, 4, 6, 8, 10 };

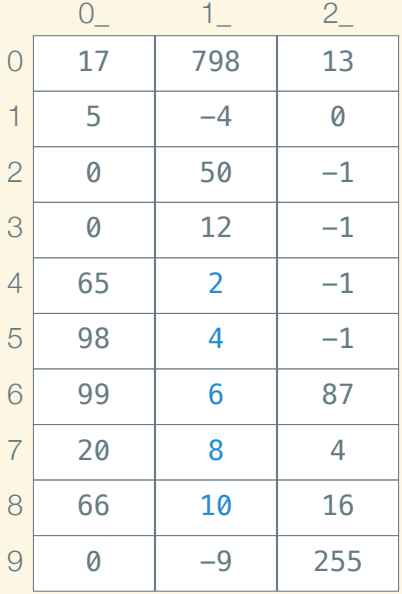

int  $x = 50$ ; *// int x @ 12*

 $int^* px = &x$ *// int\* px @ 13*

 $int a$ [] = { 2, 4, 6, 8, 10 }; *// int a[5] @ 14*

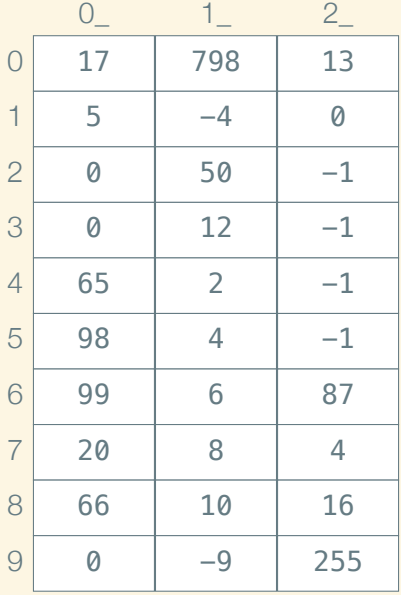

int  $x = 50$ ; *// int x @ 12*

 $int^* px = &x$ *// int\* px @ 13*

int a[] = { 2, 4, 6, 8, 10 }; *// int a[5] @ 14*

 $int^{**}$  ppx =  $&$ px;

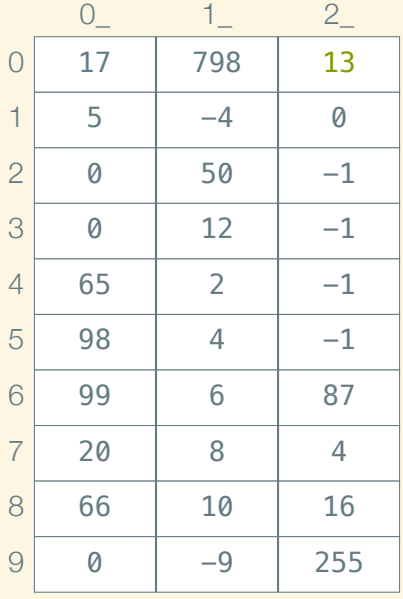

int  $x = 50$ ; *// int x @ 12*

 $int^* px = &x$ *// int\* px @ 13*

int a[] = { 2, 4, 6, 8, 10 }; *// int a[5] @ 14*

 $int^{**}$  ppx = &px; *// int\*\* ppx @ 20*

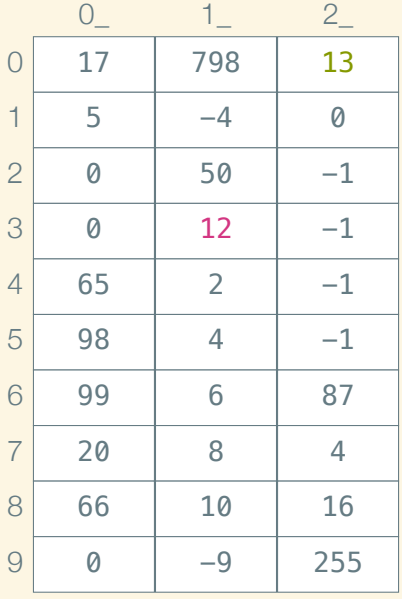

int  $x = 50$ ; *// int x @ 12*

 $int^* px = &x$ *// int\* px @ 13*

int a[] = { 2, 4, 6, 8, 10 }; *// int a[5] @ 14*

 $int^{**}$  ppx = &px; *// int\*\* ppx @ 20*

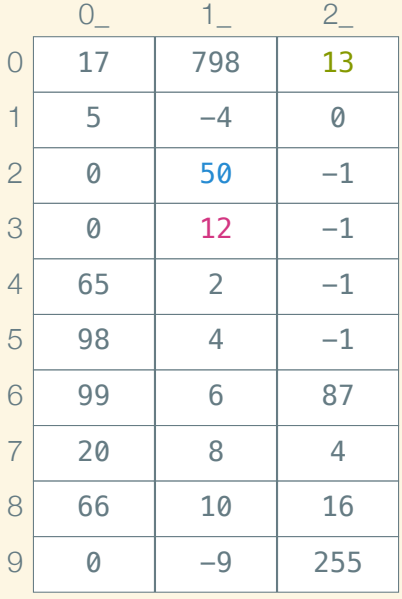

int  $x = 50$ ; *// int x @ 12*

 $int^* px = &x$ *// int\* px @ 13*

int a[] = { 2, 4, 6, 8, 10 }; *// int a[5] @ 14*

 $int^{**}$  ppx = &px; *// int\*\* ppx @ 20*

To get the address of a variable  $x$ , write  $&x$ 

To get the address of a variable  $x$ , write  $&x$ To *dereference* (get the value of) a raw pointer p, write ∗p

To get the address of a variable x, write  $&x$ To *dereference* (get the value of) a raw pointer p, write ∗p (You can assign raw pointers too:  $*D = X;$ )

To get the address of a variable  $x$ , write  $&x$ To *dereference* (get the value of) a raw pointer p, write ∗p (You can assign raw pointers too:  $*D = X;$ ) As operators, & and  $∗$  are inverses!

int  $x = 4$ ; int  $y = 6$ ;

int  $x = 4$ ; int  $y = 6$ ;

$$
int^* p = &; x;
$$
  
CHECK\_EQUAL(4, \*p);

int  $x = 4$ ; int  $y = 6$ ;

 $int^* p = \&x$ CHECK\_EQUAL(4, ∗p);

 $x = 5$ ; CHECK\_EQUAL(5, ∗p);

int  $x = 4$ ; int  $y = 6$ ;

 $int^* p = \&x$ CHECK\_EQUAL(4, ∗p);

 $x = 5$ ; CHECK\_EQUAL(5, ∗p);

 $p = \&$ y; CHECK\_EQUAL(6, ∗p);

int  $x = 4$ ; int  $y = 6$ ;  $int^* p = \&x$ CHECK\_EQUAL(4, ∗p);

 $x = 5$ ; CHECK EQUAL(5, ∗p);

 $p = \&$ v; CHECK\_EQUAL(6, \*p);

∗p = 7; CHECK\_EQUAL(7, y);

#### & versus \*

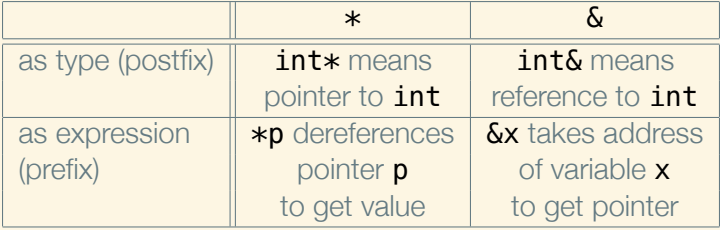

This defines an uninitialized *raw array*:

int arr[5];

This defines an uninitialized *raw array*:

#### int arr[5];

This defines an initialized raw array:

int arr[] = { 1, 2, 3, 4, 5 };

This defines an uninitialized *raw array*:

#### int arr[5];

This defines an initialized raw array:

int arr[] = { 1, 2, 3, 4, 5 };

Raw arrays can be indexed just like vectors:

 $\arcsin n = \arcsin n + 6;$ 

This defines an uninitialized *raw array*:

#### int arr[5];

This defines an initialized raw array:

int arr[] = { 1, 2, 3, 4, 5 };

Raw arrays can be indexed just like vectors:

 $arr[n] = arr[m] + 6;$ 

Unlike vectors, raw arrays don't know their size (so they can't bounds check):

arr.size(); *// error!*

Raw arrays are raw pointers in disguise:

 $int arr[] = \{ 2, 3, 4 \};$ 

Variable arr stores the address of the first element, 2.

Raw arrays are raw pointers in disguise:

int arr[] = { 2, 3, 4 };

Variable arr stores the address of the first element, 2. Arrays can *decay* to pointers:

 $int^* p = arr;$ CHECK\_EQUAL(∗p, arr[0]);

Raw arrays are raw pointers in disguise:

 $int arr[ ] = { 2, 3, 4 };$ 

Variable arr stores the address of the first element, 2.

Arrays can *decay* to pointers:

 $int^* p = arr;$ CHECK\_EQUAL(∗p, arr[0]);

Pointers are just addresses—numbers—so we can do arithmetic on them:

CHECK\_EQUAL $(\& \ar[r(1], p + 1)]$ ; CHECK EQUAL( $&\ar[r(2], p + 2)$;$ 

Raw arrays are raw pointers in disguise:

 $int arr[ ] = { 2, 3, 4 };$ 

Variable arr stores the address of the first element, 2.

Arrays can *decay* to pointers:

 $int^* p = arr;$ CHECK\_EQUAL(∗p, arr[0]);

Pointers are just addresses—numbers—so we can do arithmetic on them:

```
CHECK_EQUAL(\& \ar[r(1], p + 1)];
CHECK EQUAL(&\ar[r(2], p + 2)$;CHECK<sub>_</sub>EQUAL(arr[1], *(p + 1));
CHECK EQUAL(arr[2], *(p + 2));
```
Array indexing *is* pointer arithmetic

That is,

#### $\ar{[i]}$  means the same thing as  $*(\ar{[i]})$

### Can't return pointers to stack variables

This is fundamentally broken:

```
int* ptr_to_3()
{
     int x = 3;
     return &x;
}
```
### Can't return pointers to stack variables

This is fundamentally broken:

```
int* ptr_to_3()
{
     int x = 3;
     return &x;
}
```
So is this:

```
int* ptr_to_array()
{
     int arr[ ] = { 3, 4, 5 };return arr;
}
```
 $int^* p = new int(3);$ 

 $int^* p = new int(3);$ 

 $int^* q = new int[$  { 3, 4, 5 };

 $int^* p = new int(3);$ 

 $int^* q = new int[$  { 3, 4, 5 };

 $int^* r = new int[32];$ 

 $int^* p = new int(3);$ 

 $int^* q = new int[$  { 3, 4, 5 };

 $int^* r = new int[32];$ 

 $int^* s = new int[w * h];$ 

C++ doesn't know when we are done with a raw pointer; we have to free the pointer with delete.

 $int^* p = new int(3);$ 

```
int^* q = new int[ { 3, 4, 5 };
```
 $int^* r = new int[32];$ 

 $int^* s = new int[w * h];$ 

C++ doesn't know when we are done with a raw pointer; we have to free the pointer with delete.

 $int^* p = new int(3);$ delete p;

 $int^* q = new int[$  { 3, 4, 5 };

 $int^* r = new int[32];$ 

 $int^* s = new int[w * h];$ 

C++ doesn't know when we are done with a raw pointer; we have to free the pointer with delete.

 $int^* p = new int(3);$ int\* q = new int[ ]{ 3, 4, 5 }; delete [ ] q;  $int^* r = new int[32];$  $int^* s = new int[w * h]$ ; delete p; delete  $[ \ ]$  r; delete [] s;

## A rudimentary vector

```
struct Int_vector
{
    int* data;
    size_t capacity; // amount allocated
    size t size; // amount used
};
```
– To CLion! –